## SAP ABAP table TE272 F4 {Help Table for F4 Help for Reversal Reasons}

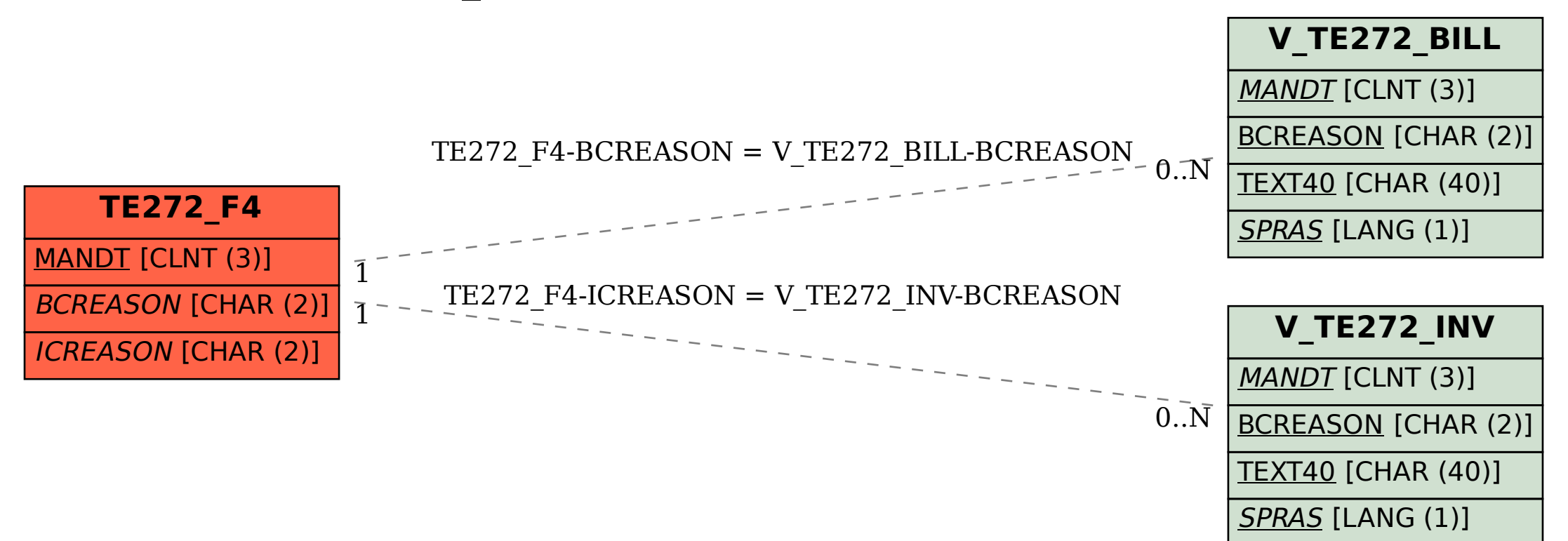